#### **ETH**zürich

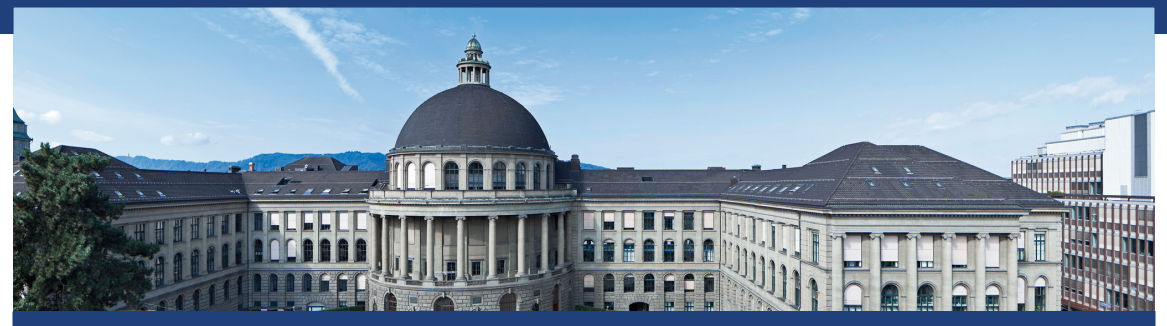

Übung 4 Datenstrukturen und Algorithmen, D-MATH, ETH Zurich [Feedback letzte Übung](#page-2-0)

[Wiederholung Theorie](#page-13-0) [Amortisierte Analyse](#page-13-0) [Skiplisten](#page-29-0)

[Zur Bonusaufgabe](#page-47-0)

[Code-Beispiel: Dynamischer Vektor](#page-54-0)

# <span id="page-2-0"></span>1. [Feedback letzte Übung](#page-2-0)

Binäre Suche, höchstens  $\log_2 n$  Versuche.

- Binäre Suche, höchstens  $\log_2 n$  Versuche.
- Strategie mit nur einem Ei?

- Binäre Suche, höchstens  $\log_2 n$  Versuche.
- Strategie mit nur einem Ei?
	- Von unten anfangen. *n* Versuche.

## Eier werfen

Strategie mit zwei Eiern

■ 1. Ansatz. Intervalle gleicher Länge: Unterteile *n* in *k* Intervalle. Maximale Anzahl Versuche:

# Eier werfen

Strategie mit zwei Eiern

■ 1. Ansatz. Intervalle gleicher Länge: Unterteile *n* in *k* Intervalle. Maximale Anzahl Versuche:  $f(k) = k + n/k - 1$ Minimiere maximale Anzahl Versuche:

# Eier werfen

Strategie mit zwei Eiern

- 1. Ansatz. Intervalle gleicher Länge: Unterteile *n* in *k* Intervalle. Maximale Anzahl Versuche:  $f(k) = k + n/k - 1$ Minimiere maximale Anzahl Versuche:  $f(k) = 1 - n/k^2 = 0 \Rightarrow k = \sqrt{k}$ *n*. *n* = 100  $\Rightarrow$  19 Versuche.  $\Theta(\sqrt{n})$
- Zweiter Ansatz: Beziehe ersten Wurfversuch in die Berechnung ein mit kleiner werdenden Intervallen. Wähle kleinstes *s* mit *s* + *s* − 1 + *s* − 2 + *...* + 1 = *s*(*s* + 1)*/*2 ≥ 100 ⇒ *s* = 14. Maximale Anzahl Versuche: *<sup>s</sup>* <sup>∈</sup> Θ(<sup>√</sup> *n*)

Asymptotisch sind beide Methoden gleich gut. Praktisch ist der zweite Ansatz vorzuziehen.

- Was passiert bei vielen gleichen Elementen?
- 99*,* 99*, . . . ,* 99, Pivot 99, kleiner Partition leer, grösser Parition hat *n* − 1 mal 99.
- Kann Laufzeit auf *n* 2 verschlechtern
- **■** Lösung?

# Selection-Algorithmus

#### Bei Gleichheit mit Pivot, wechsle Partition ab.

- Bei Gleichheit mit Pivot, wechsle Partition ab.
- Erweitere Algorithmus um explizit Anzahl gleicher Elemente zu behandeln.

<span id="page-13-0"></span>2.1 [Amortisierte Analyse](#page-13-0)

Drei Methoden

- **Aggregierte Analyse**
- Kontomethode
- **Potentialmethode**

Unterstützt Operationen Insert und Find. Idee:

- Familie von Arrays *A<sup>i</sup>* mit Grösse 2 *i*
- Jedes Array ist entweder ganz leer oder ganz voll und speichert seine Elemente in sortierter Reihenfolge
- Zwischen den Arrays besteht keine weitere Beziehung

Daten {1*,* 8*,* 10*,* 18*,* 20*,* 24*,* 36*,* 48*,* 50*,* 75*,* 99}, *n* = 11

*A*<sub>0</sub>: [50]  
\n*A*<sub>1</sub>: [8, 99]  
\n*A*<sub>2</sub>: 
$$
\emptyset
$$
  
\n*A*<sub>3</sub>: [1, 10, 18, 20, 24, 36, 48, 75]

#### Daten {1*,* 8*,* 10*,* 18*,* 20*,* 24*,* 36*,* 48*,* 50*,* 75*,* 99}, *n* = 11

*A*<sub>0</sub>: [50]  
\n*A*<sub>1</sub>: [8, 99]  
\n*A*<sub>2</sub>: 
$$
\emptyset
$$
  
\n*A*<sub>3</sub>: [1, 10, 18, 20, 24, 36, 48, 75]

Algorithmus **Find**:

#### Daten {1*,* 8*,* 10*,* 18*,* 20*,* 24*,* 36*,* 48*,* 50*,* 75*,* 99}, *n* = 11

*A*<sub>0</sub>: [50]  
\n*A*<sub>1</sub>: [8, 99]  
\n*A*<sub>2</sub>: 
$$
\emptyset
$$
  
\n*A*<sub>3</sub>: [1, 10, 18, 20, 24, 36, 48, 75]

Algorithmus **Find**: Durchlaufen aller Arrays, jeweils binäre Suche Worst-case Laufzeit :

#### Daten {1*,* 8*,* 10*,* 18*,* 20*,* 24*,* 36*,* 48*,* 50*,* 75*,* 99}, *n* = 11

*A*<sub>0</sub>: [50]  
\n*A*<sub>1</sub>: [8, 99]  
\n*A*<sub>2</sub>: 
$$
\emptyset
$$
  
\n*A*<sub>3</sub>: [1, 10, 18, 20, 24, 36, 48, 75]

Algorithmus **Find**: Durchlaufen aller Arrays, jeweils binäre Suche Worst-case Laufzeit : Θ(log<sup>2</sup> *n*),

$$
\log 1 + \log 2 + \log 4 + \dots + \log 2^{k} = \sum_{i=0}^{k} \log_2 2^{i} = \frac{k \cdot (k+1)}{2} \in \Theta(\log^{2} n).
$$

 $(k = | \log_2 n |)$ 

Algorithmus **Insert(x)**:

#### Algorithmus **Insert(x)**:

■ Neues Array 
$$
A'_0 \leftarrow [x], i \leftarrow 0
$$

- Solange  $A_i \neq \emptyset$ , setze  $A'_{i+1} = \text{Merge}(A_i, A'_i)$ ,  $A_i \leftarrow \emptyset$ ,  $i \leftarrow i+1$
- Setze  $A_i \leftarrow A'_i$

#### Insert(11)

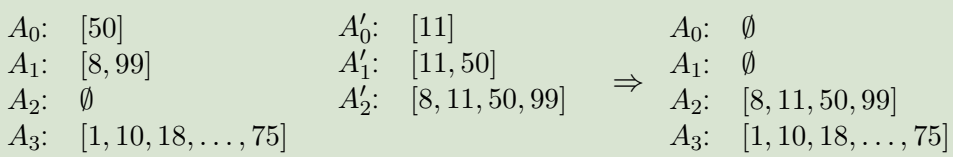

 $\text{Im}$  Folgenden:  $n = 2^k$ ,  $k = \log_2 n$ 

**Annahme**: Erzeugen neues Array  $A_i^\prime$  der Länge  $2^i$  (und, für  $i>0$ anschliessendes Zusammenführen von  $A'_{i-1}$  und  $A_{i-1}$ ) hat Kosten  $\Theta(2^i)$ 

Im schlechtesten Fall erzeugt das Einfügen eines Elements log<sub>2</sub> *n* solche Operationen. ⇒ **Worst-case Kosten Insert**:

$$
\sum_{i=0}^{k} 2^{i} = 2^{k+1} - 1 \in \Theta(n).
$$

# Aggregatanalyse

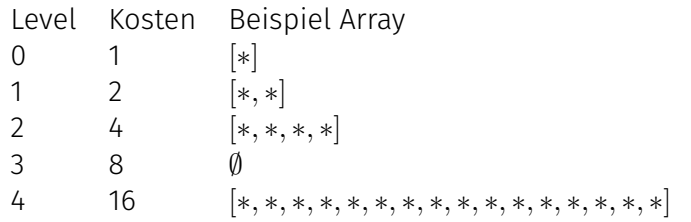

**Beobachtung**: startet man mit einem leeren Container, so gelangt die Einfügesequenz jedes Mal auf Level 0, jedes zweite Mal auf Level 1 (mit Kosten 2), jedes vierte Mal das Level 2 (mit Kosten 4), jedes achte Mal das Level 3 (mit Kosten 8) etc.

# Aggregatanalyse

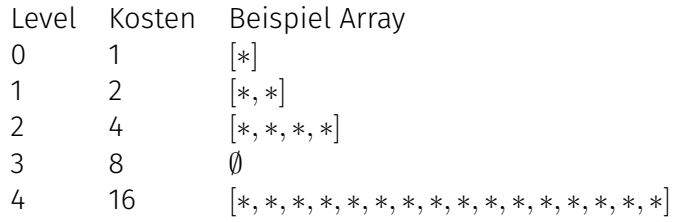

**Beobachtung**: startet man mit einem leeren Container, so gelangt die Einfügesequenz jedes Mal auf Level 0, jedes zweite Mal auf Level 1 (mit Kosten 2), jedes vierte Mal das Level 2 (mit Kosten 4), jedes achte Mal das Level 3 (mit Kosten 8) etc.

Gesamtkosten:  $1 \cdot \frac{n}{1} + 2 \cdot \frac{n}{2} + 4 \cdot \frac{n}{4} + \cdots + 2^k \cdot \frac{n}{2^k}$  $\frac{n}{2^k} = (k+1)n \in \Theta(n \log n).$ **Amortisierte Kosten pro Operation**: Θ((*n* log *n*)*/n*) = Θ(log *n*).

- **■** Jedes Element  $i$  ( $1 < i < n$ ) zahlt  $a_i = \log_2 n$  Münzen, wenn es in die Datenstruktur eingefügt wird.
- Damit bezahlt das Element das Anlegen des ersten Arrays und jeden weiteren Merge-Schritt, welcher auftreten kann, bis das Element im Array *A<sup>k</sup>* angekommen ist.
- Das Konto weist damit immer genügend Kredit auf, um alle Merge-Operationen zu bezahlen.
- ⇒ **Amortisierte Kosten** für das Einfügen O(log *n*)

Wir wissen von der Kontomethode, dass jedes Element auf dem Weg nach oben log *n* Münzen benötigt, d.h. dass ein **Element auf dem Level** *i* **noch** *k* − *i* **Münzen** haben sollte. Wir verwenden das **Potential**

$$
\Phi_j = \sum_{0 \le i \le k: A_i \neq \emptyset} (k - i) \cdot 2^i
$$

#### Potentialmethode

Für die **Änderung des Potentials** Φ*<sup>j</sup>* − Φ*j*−<sup>1</sup> müssen wir nur die unteren *l* Levels betrachten, welche zum Zeitpunkt *j* − 1 belegt sind (Analogie zum binären Zähler). Sei also *l* der kleinste Index, so dass *A<sup>l</sup>* leer ist.

Nach dem Zusamenführen der Arrays  $A_0 \ldots A_{l-1}$  sind Arrays  $A_i, 0 \leq i < l$ leer und das Level  $A_l$  ist nun belegt. Also:

$$
\Phi_j - \Phi_{j-1} = (k - l) \cdot 2^l - \sum_{i=0}^{l-1} (k - i) \cdot 2^i
$$

Reale Kosten:

$$
t_j = \sum_{i=0}^{l} 2^i = 2^{l+1} - 1
$$

# Potentialmethode

$$
\Phi_j - \Phi_{j-1} = (k-l) \cdot 2^l - \sum_{i=0}^{l-1} (k-i) \cdot 2^i
$$

$$
= (k-l) \cdot 2^l - k \cdot (2^l - 1) + \sum_{i=0}^{l-1} i \cdot 2^i
$$

$$
= (k-l) \cdot 2^l - k \cdot (2^l - 1) + l \cdot 2^l - 2^{l+1} + 2
$$

$$
= k - 2^{l+1} + 2
$$

$$
\Phi_j - \Phi_{j-1} + t_j = k - 2^{l+1} + 2 + 2^{l+1} - 1 = k+1 \in \Theta(\log n)
$$

# $\sum\limits_{}^{}i\cdot\lambda^i$

Immer der gleiche Trick:

$$
\lambda \cdot \sum_{i=0}^{n} i \cdot \lambda^{i} - \sum_{i=0}^{n} i \cdot \lambda^{i} = \sum_{i=0}^{n} i \cdot \lambda^{i+1} - \sum_{i=0}^{n} i \cdot \lambda^{i} = \sum_{i=1}^{n+1} (i-1) \cdot \lambda^{i} - \sum_{i=0}^{n} i \cdot \lambda^{i}
$$

$$
= n \cdot \lambda^{n+1} + \sum_{i=1}^{n} (i-1) \cdot \lambda^{i} - i \cdot \lambda = n \cdot \lambda^{n+1} - \sum_{i=1}^{n} \lambda^{i}
$$

$$
= n \cdot \lambda^{n+1} - \frac{\lambda^{n+1} - 1}{\lambda - 1} + 1
$$

$$
(\lambda - 1) \cdot \sum_{i=0}^{n} i \cdot \lambda^{i} = n \cdot \lambda^{n+1} - \frac{\lambda^{n+1} - 1}{\lambda - 1} + 1
$$

Für  $\lambda = 2$ :

$$
\sum_{i=0}^{n} i \cdot 2^{i} = n \cdot 2^{n+1} - 2^{n+1} + 1 + 1 = (n-1) \cdot 2^{n+1} + 2
$$

<span id="page-29-0"></span>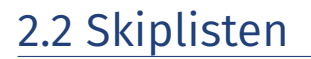

Idee: Füge jeweils einen Knoten mit zufälliger Höhe *H* ein, wobei  $P(H = i) = \frac{1}{2^{i+1}}$ .

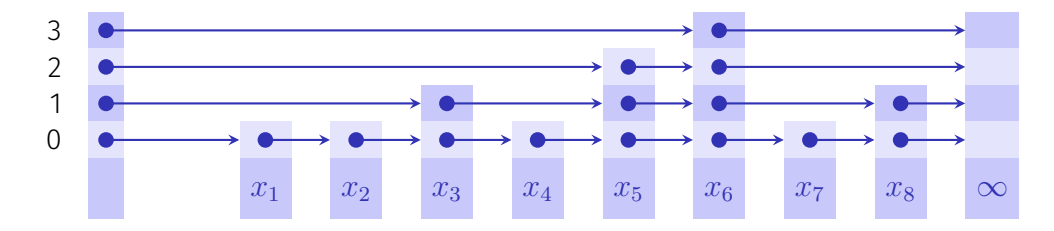

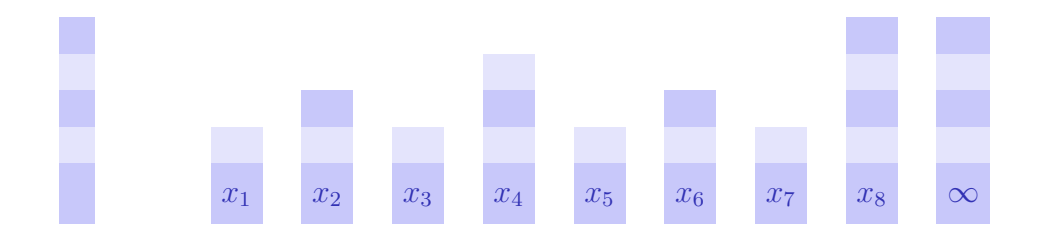

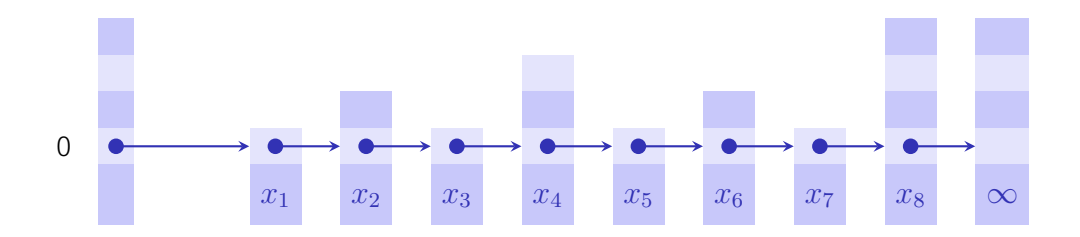

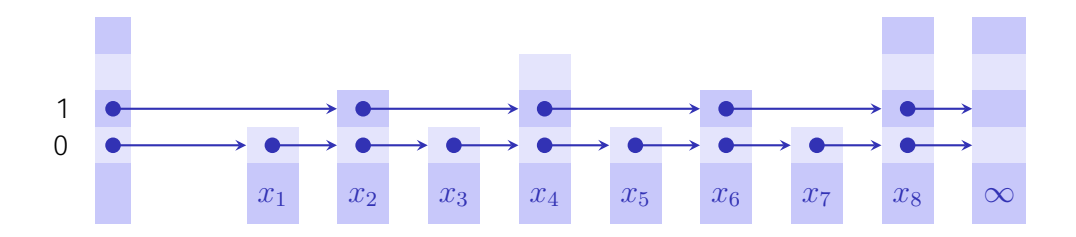

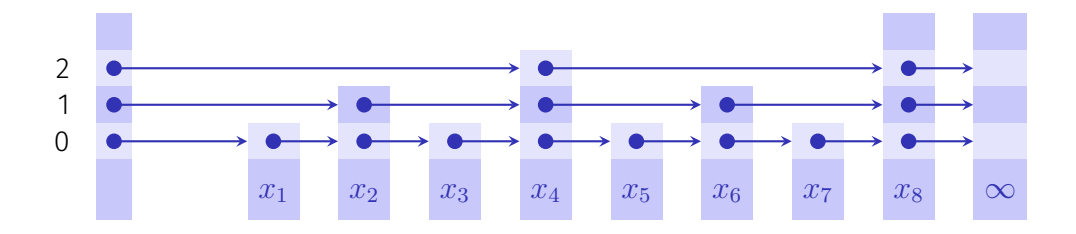

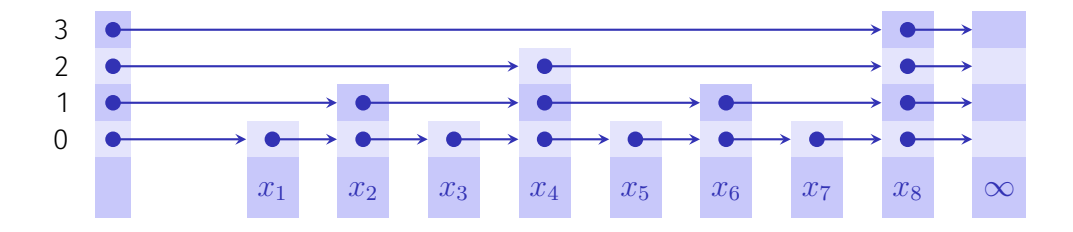

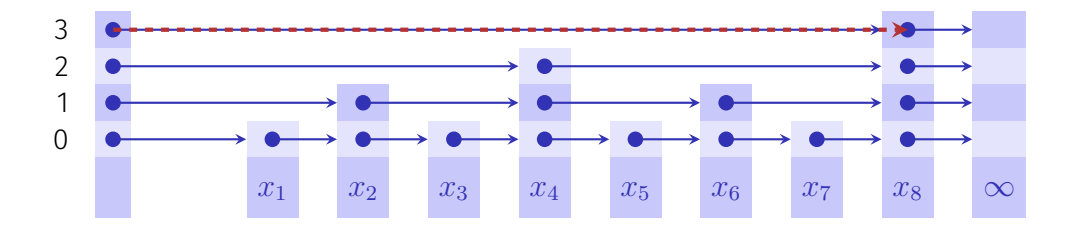

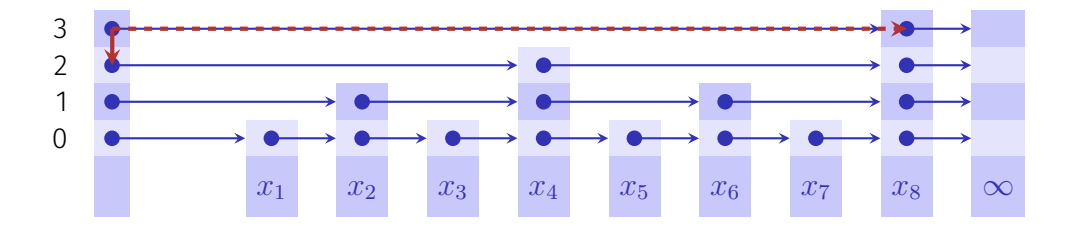

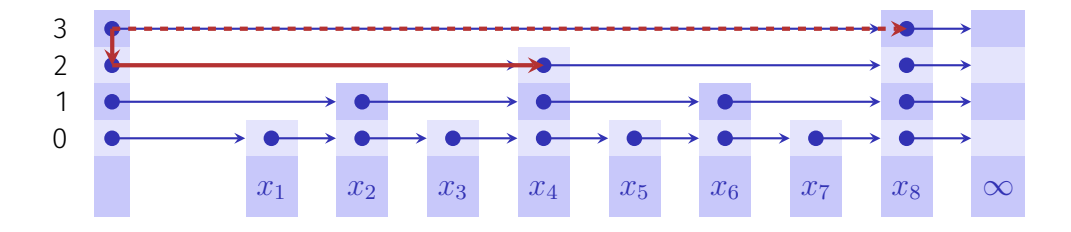

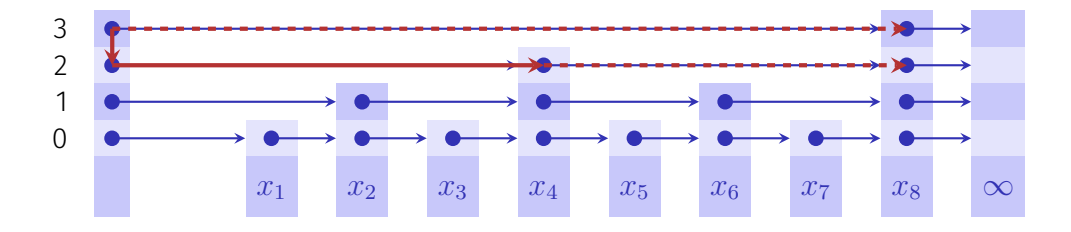

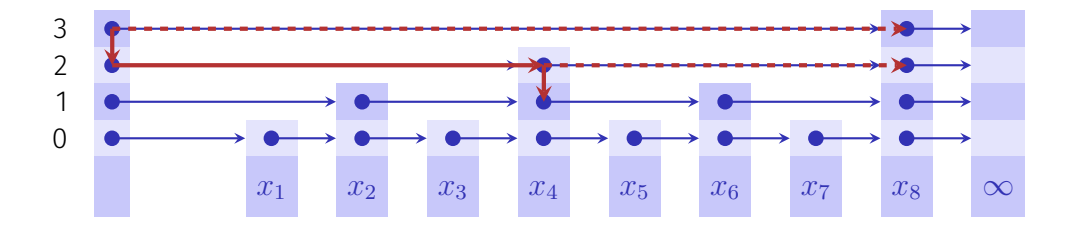

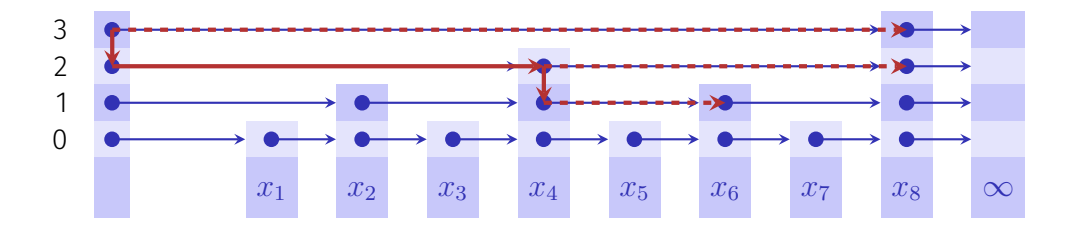

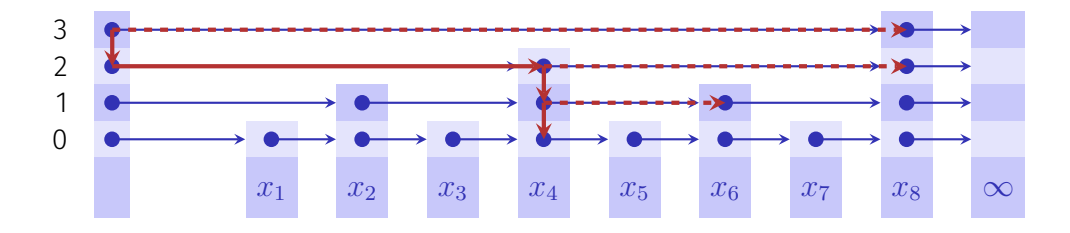

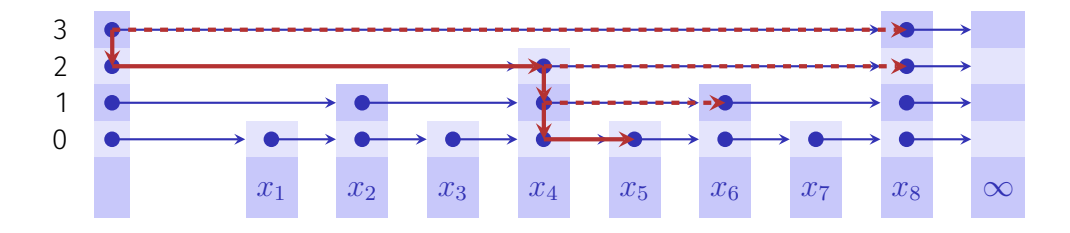

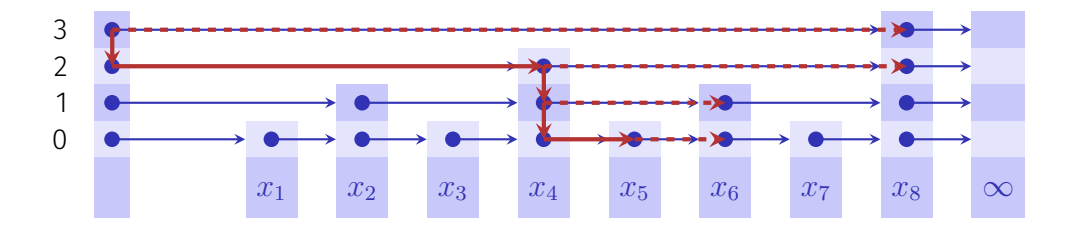

```
template<typename T> class SkipList {
public:
 SkipList();
 ~SkipList();
```

```
void insert(const T& value);
void erase(const T& value);
```

```
// iterator implementation ...
};
```
- Eine Klasse Node speichert ein Element value vom Typ T und einen std::vector (forward) mit Pointern auf nachfolgende Nodes.
- Erste Node (ohne Wert): head.
- forward[0] zeigt auf die jeweils nächste Node in der Liste.
- Wir verwenden das in einem bereits implementierten Iterator.

<span id="page-47-0"></span>3. [Zur Bonusaufgabe](#page-47-0)

#### insert(const T& value)

- erstelle neue Node
- wähle zufällige Anzahl von Leveln
- $\blacksquare$  finde, für jeden Level, die nächst-kleinere Node
- setze Pointer von den vorherigen Nodes und der neuen Node

### Implementiere insert und erase

#### insert(const T& value)

- erstelle neue Node
- wähle zufällige Anzahl von Leveln
- $\blacksquare$  finde, für jeden Level, die nächst-kleinere Node
- setze Pointer von den vorherigen Nodes und der neuen Node

#### erase(const T& value)

- $\blacksquare$  finde erst kleinere Node
- überprüfe ob nächste Node den Wert value hat
- Pointer entsprechend setzen
- gegebnenfalls Node löschen

### Implementiere insert und erase

#### insert(const T& value)

- erstelle neue Node
- wähle zufällige Anzahl von Leveln
- $\blacksquare$  finde, für jeden Level, die nächst-kleinere Node
- setze Pointer von den vorherigen Nodes und der neuen Node

#### erase(const T& value)

- $\blacksquare$  finde erst kleinere Node
- überprüfe ob nächste Node den Wert value hat
- **Pointer entsprechend** setzen
- gegebnenfalls Node löschen Warnung: Es können gleiche Werte mehrfach vorkommen.

# Wiederholung dynamisch alloziierter Speicher

#### Sehr wichtig: Jedes new braucht sein delete und nur eins!

# Wiederholung dynamisch alloziierter Speicher

#### Sehr wichtig: Jedes new braucht sein delete und nur eins!

Deshalb "Rule of three":

- constructor
- copy constructor
- destructor

#### Sehr wichtig: Jedes new braucht sein delete und nur eins!

Deshalb "Rule of three":

- constructor
- copy constructor
- destructor

Faule Variante: "Rule of two":

- niemals kopieren (unsicher)
- mache copy constructor privat (sicher) oder deleted

# <span id="page-54-0"></span>4. [Code-Beispiel: Dynamischer Vektor](#page-54-0)

Vorbereitung für Deque-Aufgabe

# Fragen?